## EKOPŁATNIK - 31 marca 2022 r., upływa termin rozliczenia się za korzystanie ze środowiska

Zgodnie z brzmieniem art. 285, 286 i 287 ustawy Prawo ochrony [środowiska](http://prawo.sejm.gov.pl/isap.nsf/DocDetails.xsp?id=WDU20170000519) podmioty korzystające ze środowiska naliczają i wnoszą opłaty za korzystanie ze środowiska oraz składają wyłącznie marszałkowi województwa wykazy zawierające zbiorcze zestawienie informacji o zakresie korzystania ze środowiska oraz o wysokości należnych opłat za dany rok kalendarzowy, począwszy od 1 stycznia 2013 r., w terminie **do dnia 31 marca następnego roku.**

Jednocześnie informuję, iż zgodnie z *Rozporządzeniem Ministra Środowiska z dnia 27 lutego 2014 r. w sprawie wykazów zawierających informacje i dane o zakresie korzystania ze środowiska oraz o wysokości należnych opłat* (Dz. U. z 2014 r., poz. 274) podmiot korzystający ze środowiska ma prawo przedkładania wykazów w postaci papierowej albo elektronicznej.

Zachęcamy do przedkładania wykazów w postaci elektronicznej z [wykorzystaniem](https://ekoplatnik.wrotapodlasia.pl/) aplikacji EKOPŁANIK.

Jednocześnie informuję, iż w przypadku przedkładania tego rodzaju dokumentów drogą elektroniczną, muszą być opatrzone bezpiecznym podpisem elektronicznym weryfikowanym przy pomocy ważnego kwalifikowanego certyfikatu albo przy użyciu profilu zaufanego elektronicznej platformy usług administracji publicznej.

**UWAGA!** *Wykazy zawierające informacje o zakresie korzystania ze środowiska oraz o wysokości należnych opłat* wymagają podpisu osoby upoważnionej do reprezentowania podmiotu (np.: właściciel firmy, osoba lub osoby wymienione w KRS). W przypadku, gdy przedmiotowy wykaz podpisywany jest przez inną osobę, do przesłanej informacji należy dołączyć pełnomocnictwo wraz z dowodem wpłaty opłaty skarbowej (w wysokości 17 złotych na rachunek: BANK PEKAO SA 26 1240 5211 1111 0010 3553 3132) za jego złożenie.

Zgodnie z *art. 3 pkt 20 ustawy z dnia 27 kwietnia 2001 r. Prawo ochrony środowiska* (Dz. U. z 2019 r. poz.1396) podmiotami korzystającymi ze środowiska są:

a) przedsiębiorca w rozumieniu przepisów *[ustawy](https://sip.lex.pl/#/document/18701388?cm=DOCUMENT) z dnia 6 marca 2018 r. - Prawo przedsiębiorców (Dz. U. z 2019 r. poz. 1292),* przedsiębiorca zagraniczny w rozumieniu przepisów *[ustawy](https://sip.lex.pl/#/document/18701391?cm=DOCUMENT) z dnia 6 marca 2018 r. o zasadach uczestnictwa przedsiębiorców zagranicznych i innych osób zagranicznych w obrocie gospodarczym na terytorium Rzeczypospolitej Polskiej (Dz. U. z 2019 r. poz. 1079 i 1214),* osoby prowadzące działalność wytwórczą w rolnictwie w zakresie upraw rolnych, chowu lub hodowli zwierząt, ogrodnictwa, warzywnictwa, leśnictwa i rybactwa śródlądowego,

b) jednostki organizacyjne niebędące przedsiębiorcami w rozumieniu przepisów *[ustawy](https://sip.lex.pl/#/document/18701388?cm=DOCUMENT) z dnia 6 marca 2018 r. - Prawo przedsiębiorców,*

c) osoby fizyczne niebędące podmiotami, o których mowa w lit. a, korzystające ze środowiska w zakresie, w jakim korzystanie ze środowiska wymaga pozwolenia.

Zgodnie z art. 284 *ustawy z dnia 27 kwietnia 2001 r. Prawo ochrony środowiska* podmiot korzystający ze środowiska **ustala we własnym zakresie** wysokość należnej opłaty i wnosi ją, **bez wezwania,** na rachunek urzędu marszałkowskiego właściwego ze względu na miejsce korzystania ze środowiska.

### **Co zrobić, żeby założyć profil zaufany**

Są trzy możliwości założenia profilu zaufanego:

- całkowicie przez Internet za pomocą certyfikatu kwalifikowanego,
- zewnętrznego dostawcy tożsamości (na przykład bank),
- sam wniosek wysyłasz przez internet, ale potwierdzasz założenie konta w urzędzie.

### **Za pomocą [zewnętrznego](https://obywatel.gov.pl/czym-jest-epuap) dostawcy tożsamości (na przykład bank)**

- 1. Sprawdź, czy twój bank ma możliwość założenia profilu zaufanego, na przykład zadzwoń na infolinię banku.
- 2. Wejdź na stronę swojego banku.
- 3. Zaloguj się na swoje konto.
- 4. Wyszukaj formularz o założenie profilu zaufanego.
- 5. Wypełnij go.
- 6. Wyślij formularz. W ten sposób założysz profil zaufany.

## **Za pomocą bezpiecznego podpisu [elektronicznego](https://obywatel.gov.pl/czym-jest-epuap) (certyfikat kwalifikowany)**

- 1. Wejdź na stronę profilu [zaufanego](https://pz.gov.pl/pz/index) czyli <https://pz.gov.pl/pz/index>
- 2. Kliknij "Zarejestruj się".
- 3. Kliknij w odnośnik Chcę logować się certyfikatem [kwalifikowanym](https://pz.gov.pl/pz/register?reg=PASS).
- 4. Wypełnij formularz.
- 5. Kliknij "Załóż konto z certyfikatem".
- 6. Wyświetli się komunikat z prośbą o wpisanie kodu autoryzacyjnego. Wpisz kod.
- 7. Wyświetli się kolejny komunikat z prośbą o wykonanie trzech kroków. Jeśli je wykonasz — kliknij "Potwierdź wykonanie kroków". W ten sposób założysz profil zaufany.

#### **W [urzędzie](https://obywatel.gov.pl/czym-jest-epuap)**

- 1. Wejdź na stronę profilu [zaufanego](https://pz.gov.pl/pz/index) czyli <https://pz.gov.pl/pz/index>
- 2. Kliknij "Zarejestruj konto".
- 3. Wypełnij formularz.
- 4. Kliknij "Zarejestruj się". W ten sposób złożysz wniosek o założenie profilu zaufanego.
- 5. Idź do wybranego urzędu i potwierdź tam założenie profilu zaufanego.

ADRESY URZĘDÓW , GDZIE MOŻNA POTWIERDZIĆ PROFIL ZAUFANY NA TERENIE WOJEWÓDZTWA PODLASKIEGO :

- 1. DRUGI URZĄD SKARBOWY W [BIAŁYMSTOKU](https://pz.gov.pl/pz/confirmationPointAddressDetails?cpa=8446981685412793564) UL. [PLAŻOWA](https://pz.gov.pl/pz/confirmationPointAddressDetails?cpa=8446981685412793564) 17 [BIAŁYSTOK](https://pz.gov.pl/pz/confirmationPointAddressDetails?cpa=8446981685412793564)
- 2. GMINA [RADZIŁÓW](https://pz.gov.pl/pz/confirmationPointAddressDetails?cpa=7345413833174482841) PL. [500-LECIA](https://pz.gov.pl/pz/confirmationPointAddressDetails?cpa=7345413833174482841) 14 [RADZIŁÓW](https://pz.gov.pl/pz/confirmationPointAddressDetails?cpa=7345413833174482841)
- 3. Idea Bank S.A, [Białystok](https://pz.gov.pl/pz/confirmationPointAddressDetails?cpa=8181570830434547575) ul. Nowy Świat 3
- 4. mBank S.A. Białystok [Świętojańska](https://pz.gov.pl/pz/confirmationPointAddressDetails?cpa=5716144271730250057) 15
- 5. PIERWSZY URZĄD SKARBOWY W [BIAŁYMSTOKU](https://pz.gov.pl/pz/confirmationPointAddressDetails?cpa=4251440504938754491) UL. [ŚWIĘTOJAŃSKA](https://pz.gov.pl/pz/confirmationPointAddressDetails?cpa=4251440504938754491) 13 [BIAŁYSTOK](https://pz.gov.pl/pz/confirmationPointAddressDetails?cpa=4251440504938754491)
- 6. PODLASKI URZĄD SKARBOWY W [BIAŁYMSTOKU](https://pz.gov.pl/pz/confirmationPointAddressDetails?cpa=2830789102552500808) UL. [MŁYNOWA](https://pz.gov.pl/pz/confirmationPointAddressDetails?cpa=2830789102552500808) 21A [BIAŁYSTOK](https://pz.gov.pl/pz/confirmationPointAddressDetails?cpa=2830789102552500808)
- 7. PODLASKI URZĄD WOJEWÓDZKI W [BIAŁYMSTOKU](https://pz.gov.pl/pz/confirmationPointAddressDetails?cpa=6203461389023599184) UL. ADAMA MICKIEWICZA 3

### [BIAŁYSTOK](https://pz.gov.pl/pz/confirmationPointAddressDetails?cpa=6203461389023599184)

- 1. [STAROSTWO](https://pz.gov.pl/pz/confirmationPointAddressDetails?cpa=7425802561786288131) POWIATOWE W MOŃKACH UL. JULIUSZA [SŁOWACKIEGO](https://pz.gov.pl/pz/confirmationPointAddressDetails?cpa=7425802561786288131) 5A [MOŃKI](https://pz.gov.pl/pz/confirmationPointAddressDetails?cpa=7425802561786288131)
- 2. [STAROSTWO](https://pz.gov.pl/pz/confirmationPointAddressDetails?cpa=3076180981667481300) POWIATOWE W SUWAŁKACH ul. [Świerkowa](https://pz.gov.pl/pz/confirmationPointAddressDetails?cpa=3076180981667481300) 60 [Suwałki](https://pz.gov.pl/pz/confirmationPointAddressDetails?cpa=3076180981667481300)
- 3. URZĄD MIEJSKI W CZARNEJ [BIAŁOSTOCKIEJ](https://pz.gov.pl/pz/confirmationPointAddressDetails?cpa=2983956748605113461) UL. [TRAUGUTTA](https://pz.gov.pl/pz/confirmationPointAddressDetails?cpa=2983956748605113461) 2 CZARNA **BIAŁOSTOCKA**
- 4. URZĄD MIEJSKI W [SZCZUCZYNIE](https://pz.gov.pl/pz/confirmationPointAddressDetails?cpa=3610656585180191309) PL. [1000-LECIA](https://pz.gov.pl/pz/confirmationPointAddressDetails?cpa=3610656585180191309) 23 [SZCZUCZYN](https://pz.gov.pl/pz/confirmationPointAddressDetails?cpa=3610656585180191309)
- 5. URZĄD MIEJSKI W [ŁAPACH](https://pz.gov.pl/pz/confirmationPointAddressDetails?cpa=2791768849936241232) UL. GEN. [WŁADYSŁAWA](https://pz.gov.pl/pz/confirmationPointAddressDetails?cpa=2791768849936241232) SIKORSKIEGO 24
- 6. URZĄD SKARBOWY W [AUGUSTOWIE](https://pz.gov.pl/pz/confirmationPointAddressDetails?cpa=6011633496456443123) UL. [ŻABIA](https://pz.gov.pl/pz/confirmationPointAddressDetails?cpa=6011633496456443123) 7 [AUGUSTÓW](https://pz.gov.pl/pz/confirmationPointAddressDetails?cpa=6011633496456443123)
- 7. URZĄD SKARBOWY W BIELSKU [PODLASKIM](https://pz.gov.pl/pz/confirmationPointAddressDetails?cpa=5483864296912686084) UL. ADAMA [MICKIEWICZA](https://pz.gov.pl/pz/confirmationPointAddressDetails?cpa=5483864296912686084) 33

#### BIELSK [PODLASKI](https://pz.gov.pl/pz/confirmationPointAddressDetails?cpa=5483864296912686084)

- 1. URZĄD [SKARBOWY](https://pz.gov.pl/pz/confirmationPointAddressDetails?cpa=7096198551379670555) W GRAJEWIE ul. [Elewatorska](https://pz.gov.pl/pz/confirmationPointAddressDetails?cpa=7096198551379670555) 8 [Grajewo](https://pz.gov.pl/pz/confirmationPointAddressDetails?cpa=7096198551379670555)
- 2. URZĄD [SKARBOWY](https://pz.gov.pl/pz/confirmationPointAddressDetails?cpa=1954351131074937905) W HAJNÓWCE ul. 3 [Maja](https://pz.gov.pl/pz/confirmationPointAddressDetails?cpa=1954351131074937905) 34 [Hajnówka](https://pz.gov.pl/pz/confirmationPointAddressDetails?cpa=1954351131074937905)
- 3. URZĄD [SKARBOWY](https://pz.gov.pl/pz/confirmationPointAddressDetails?cpa=7565064554458534515) W KOLNIE UL. WOJSKA [POLSKIEGO](https://pz.gov.pl/pz/confirmationPointAddressDetails?cpa=7565064554458534515) 20 [KOLNO](https://pz.gov.pl/pz/confirmationPointAddressDetails?cpa=7565064554458534515)
- 4. URZĄD [SKARBOWY](https://pz.gov.pl/pz/confirmationPointAddressDetails?cpa=6933676698470934254) W MOŃKACH UL. [EŁCKA](https://pz.gov.pl/pz/confirmationPointAddressDetails?cpa=6933676698470934254) 41A [MOŃKI](https://pz.gov.pl/pz/confirmationPointAddressDetails?cpa=6933676698470934254)
- 5. URZĄD SKARBOWY W [SIEMIATYCZACH](https://pz.gov.pl/pz/confirmationPointAddressDetails?cpa=4852077190851497905) UL. [PAŁACOWA](https://pz.gov.pl/pz/confirmationPointAddressDetails?cpa=4852077190851497905) 18 [SIEMIATYCZE](https://pz.gov.pl/pz/confirmationPointAddressDetails?cpa=4852077190851497905)
- 6. URZĄD [SKARBOWY](https://pz.gov.pl/pz/confirmationPointAddressDetails?cpa=7586670955999746032) W SOKÓŁCE UL. [BIAŁOSTOCKA](https://pz.gov.pl/pz/confirmationPointAddressDetails?cpa=7586670955999746032) 47 [SOKÓŁKA](https://pz.gov.pl/pz/confirmationPointAddressDetails?cpa=7586670955999746032)
- 7. URZĄD SKARBOWY W [SUWAŁKACH](https://pz.gov.pl/pz/confirmationPointAddressDetails?cpa=2903020259435082109) UL. 1 [MAJA](https://pz.gov.pl/pz/confirmationPointAddressDetails?cpa=2903020259435082109) 2A [SUWAŁKI](https://pz.gov.pl/pz/confirmationPointAddressDetails?cpa=2903020259435082109)
- 8. URZĄD SKARBOWY W WYSOKIEM [MAZOWIECKIEM](https://pz.gov.pl/pz/confirmationPointAddressDetails?cpa=7303260592600040882) UL. [LUDOWA](https://pz.gov.pl/pz/confirmationPointAddressDetails?cpa=7303260592600040882) 21 WYSOKIE [MAZOWIECKIE](https://pz.gov.pl/pz/confirmationPointAddressDetails?cpa=7303260592600040882)
- 9. URZĄD SKARBOWY W [ZAMBROWIE](https://pz.gov.pl/pz/confirmationPointAddressDetails?cpa=2524657789826294076) ul. [Jantarowa](https://pz.gov.pl/pz/confirmationPointAddressDetails?cpa=2524657789826294076) 16 [Zambrów](https://pz.gov.pl/pz/confirmationPointAddressDetails?cpa=2524657789826294076)
- 10. URZĄD [SKARBOWY](https://pz.gov.pl/pz/confirmationPointAddressDetails?cpa=2750473671249017314) W ŁOMŻY UL. [POLOWA](https://pz.gov.pl/pz/confirmationPointAddressDetails?cpa=2750473671249017314) 47 [ŁOMŻA](https://pz.gov.pl/pz/confirmationPointAddressDetails?cpa=2750473671249017314)
- 11. ZUS Biuro [Terenowe](https://pz.gov.pl/pz/confirmationPointAddressDetails?cpa=7953781678408839936) w Grajewie Os. [Centrum](https://pz.gov.pl/pz/confirmationPointAddressDetails?cpa=7953781678408839936) 7 a [Grajewo](https://pz.gov.pl/pz/confirmationPointAddressDetails?cpa=7953781678408839936)
- 12. ZUS Biuro [Terenowe](https://pz.gov.pl/pz/confirmationPointAddressDetails?cpa=5904781836048610125) w Kolnie ul. [Kolejowa](https://pz.gov.pl/pz/confirmationPointAddressDetails?cpa=5904781836048610125) 2 [Kolno](https://pz.gov.pl/pz/confirmationPointAddressDetails?cpa=5904781836048610125)
- 13. ZUS Inspektorat w [Augustowie](https://pz.gov.pl/pz/confirmationPointAddressDetails?cpa=2904461038624375855) ul. [Hoża](https://pz.gov.pl/pz/confirmationPointAddressDetails?cpa=2904461038624375855) 8 [Augustów](https://pz.gov.pl/pz/confirmationPointAddressDetails?cpa=2904461038624375855)
- 14. ZUS [Inspektorat](https://pz.gov.pl/pz/confirmationPointAddressDetails?cpa=5065469885292239540) w Bielsku Podlaskim ul. [Widowska](https://pz.gov.pl/pz/confirmationPointAddressDetails?cpa=5065469885292239540) 10 A Bielsk [Podlaski](https://pz.gov.pl/pz/confirmationPointAddressDetails?cpa=5065469885292239540)
- 15. ZUS [Inspektorat](https://pz.gov.pl/pz/confirmationPointAddressDetails?cpa=3030421972089982830) w Hajnówce ul. Armii [Krajowej](https://pz.gov.pl/pz/confirmationPointAddressDetails?cpa=3030421972089982830) 16 [Hajnówka](https://pz.gov.pl/pz/confirmationPointAddressDetails?cpa=3030421972089982830)
- 16. ZUS Inspektorat w [Siemiatyczach](https://pz.gov.pl/pz/confirmationPointAddressDetails?cpa=3391990474288711927) ul. [Ogrodowa](https://pz.gov.pl/pz/confirmationPointAddressDetails?cpa=3391990474288711927) 5 [Siemiatycze](https://pz.gov.pl/pz/confirmationPointAddressDetails?cpa=3391990474288711927)
- 17. ZUS Inspektorat w Sokółce ul. Gen. Wł. Sikorskiego 38 c Sokółka
- 17. ZUS INSPEKTORAT W SOKOŁCE UI. GEN. WY. SIKORSKIEGO 38 C SOKOŁKA
- 18. ZUS [Inspektorat](https://pz.gov.pl/pz/confirmationPointAddressDetails?cpa=1377707053981249695) w Suwałkach ul. 1 [Maja](https://pz.gov.pl/pz/confirmationPointAddressDetails?cpa=1377707053981249695) 33
- 19. [Suwałki](https://pz.gov.pl/pz/confirmationPointAddressDetails?cpa=1377707053981249695) ZUS Inspektorat w Wysokiem [Mazowieckiem](https://pz.gov.pl/pz/confirmationPointAddressDetails?cpa=2953680305117491091) Pl. [Odrodzenia](https://pz.gov.pl/pz/confirmationPointAddressDetails?cpa=2953680305117491091) 5Wysokie Mazowieckie
- 20. ZUS [Inspektorat](https://pz.gov.pl/pz/confirmationPointAddressDetails?cpa=5759593064059588640) w Zambrowie ul. [Fabryczna](https://pz.gov.pl/pz/confirmationPointAddressDetails?cpa=5759593064059588640) 3 a [Zambrów](https://pz.gov.pl/pz/confirmationPointAddressDetails?cpa=5759593064059588640)
- 21. ZUS [Inspektorat](https://pz.gov.pl/pz/confirmationPointAddressDetails?cpa=7217194590118719263) w Łomży ul. Szosa [Zambrowska](https://pz.gov.pl/pz/confirmationPointAddressDetails?cpa=7217194590118719263) 29 [Łomża](https://pz.gov.pl/pz/confirmationPointAddressDetails?cpa=7217194590118719263)
- 22. ZUS Oddział w [Białymstoku](https://pz.gov.pl/pz/confirmationPointAddressDetails?cpa=8460095045763823808) ul. [Młynowa](https://pz.gov.pl/pz/confirmationPointAddressDetails?cpa=8460095045763823808) 29 [Białystok](https://pz.gov.pl/pz/confirmationPointAddressDetails?cpa=8460095045763823808)

Uwaga!

Od 1 stycznia 2018 roku kompetencje w zakresie **opłat za usługi wodne** w tym **opłaty za pobór wód oraz wprowadzanie ścieków do wód lub do ziemi** przechodzą do **Państwowego Gospodarstwa Wodnego Wody Polskie**. Zmiana została

wprowadzona na podstawie ustawy z dnia 20 lipca 2017 r. Prawo wodne (Dz.U. 2020, poz. 310, ze zm.).

**Do opłat należnych za okres do 2017 roku stosuje się przepisy dotychczasowe** (wykaz za 2017 rok należy przedłożyć do urzędu marszałkowskiego).

Od 1 stycznia 2017 roku zgodnie z art. 289 ust. 1 ustawy z dnia 27 kwietnia 2001 r. Prawo ochrony środowiska (t.j. Dz.U. z 2019 r., poz. 1396, ze zm.), w przypadku, gdy **roczna wysokość opłaty z tytułu każdego z rodzajów korzystania ze środowiska spośród wymienionych w art. 273 ust. 1** *(wprowadzanie gazów lub pyłów do powietrza, pobór wód, wprowadzanie ścieków do wód lub do ziemi, składowanie odpadów, przydzielone uprawnienia do emisji gazów cieplarnianych)* nie **przekracza 100 zł**, nie przedkłada się wykazów i informacji, o których mowa w art. 286 ust. 1 i 1a, do urzędu marszałkowskiego.

Zmiana została wprowadzona na podstawie art. 13 ustawy z dnia 16 grudnia 2016 r. o zmianie niektórych ustaw w celu poprawy otoczenia prawnego przedsiębiorców (Dz. U. z 2016 r., poz. 2255).

Powyższe zwolnienie dotyczy wykazów zawierających informacje i dane o zakresie korzystania ze środowiska oraz o wysokości należnych opłat **począwszy od wykazów za 2016 rok,** co jednak nie zwalnia z obowiązku prowadzenia ewidencji i przechowywania danych o wysokości naliczonej opłaty.

# **WYJĄTEK:**

Z wyjątkiem sytuacji ubiegania się przez podmiot korzystający ze środowiska o:

- uzyskanie zaświadczenia o niezaleganiu z opłatami za korzystanie ze środowiska,
- zwrot nadpłaty.

Wówczas podmiot korzystający ze środowiska składa oświadczenie o nie korzystaniu ze środowiska.

# **OŚWIADCZENIA W ZAŁĄCZENIU**

*Informuję, że:*

- 1. *Administratorem Pani/Pana danych osobowych zawartych w sprawozdaniach jest Marszałek Województwa Podlaskiego w Białymstoku, Urząd Marszałkowski Województwa Podlaskiego, ul. Kardynała Stefana Wyszyńskiego 1. 15-888 Białystok, tel. +48 (85) 66 54 549, e-mail: kancelaria@wrotapodlasia.pl, www.bip.umwp.wrotapodlasia.pl.*
- 2. *Dane kontaktowe inspektora ochrony danych, adres e-mail: [iod@wrotapodlasia.pl](mailto:iod@wrotapodlasia.pl).*
- 3. *Podstawą prawną przetwarzania danych osobowych, w związku z przedkładaniem sprawozdawczości, jest obowiązek prawny ciążący na administratorze (art. 6 ust. 1 lit. C RODO) określony w ustawie z dnia 27 kwietnia 2001 r. Prawo ochrony środowiska (Dz. U. 2019 r. poz. 1396).*
- 4. *Kategoriami odbiorców danych są: osoby upoważnione przez administratora danych osobowych, podmioty upoważnione na podstawie przepisów prawa, podmioty prowadzące działalność bankową, operatorzy pocztowi lub kurierzy oraz podmioty realizujące archiwizację i obsługę informatyczną. Ponadto w zakresie stanowiącym informację publiczną dane będą ujawniane każdemu zainteresowanemu taką informacją lub publikowane w BIP Urzędu.*
- 5. *Pani/Pana dane osobowe będą przechowywane przez okres wynikający z przepisów prawa dot. archiwizacji.*
- 6. *Przysługuje Pani/Panu prawo:*

*- dostępu do treści swoich danych osobowych oraz prawo żądania ich sprostowania, usunięcia lub ograniczenia przetwarzania,*

*- prawo wniesienia skargi do organu nadzorczego – Prezesa Urzędu Ochrony Danych Osobowych.*

- 1. *Podanie przez Panią/Pana danych osobowych jest wymogiem ustawowym i warunkiem realizacji przez administratora nałożonych na niego przepisami prawa obowiązków.*
- 2. *Pani/Pana dane osobowe nie będą wykorzystywane do zautomatyzowanego podejmowania decyzji ani profilowania, o którym mowa w art. 22 rozporządzenia.*

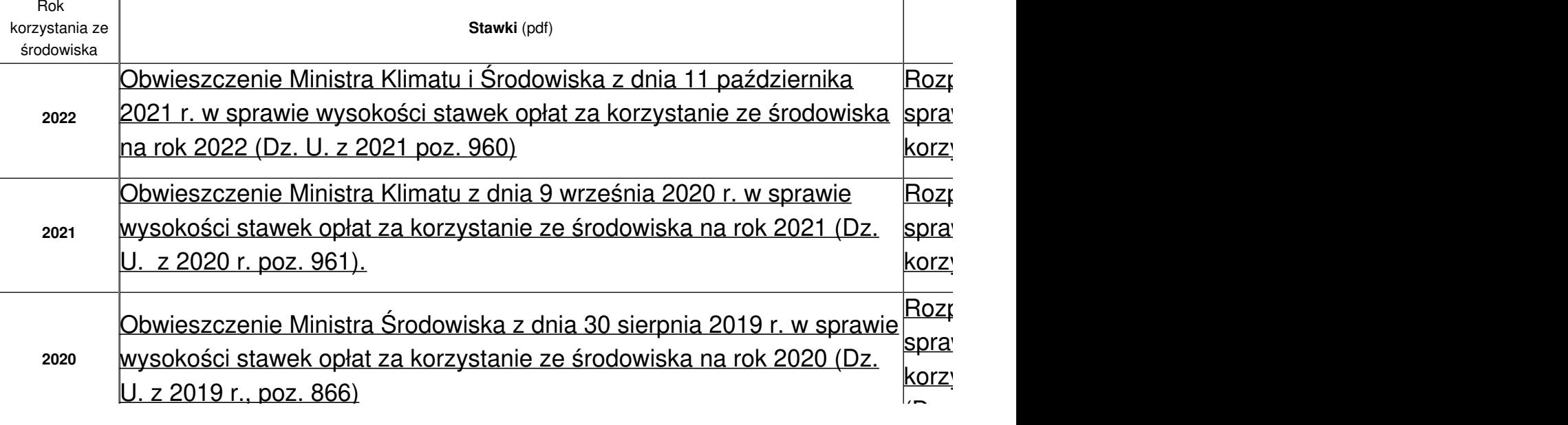

## **Stawki, formularze**

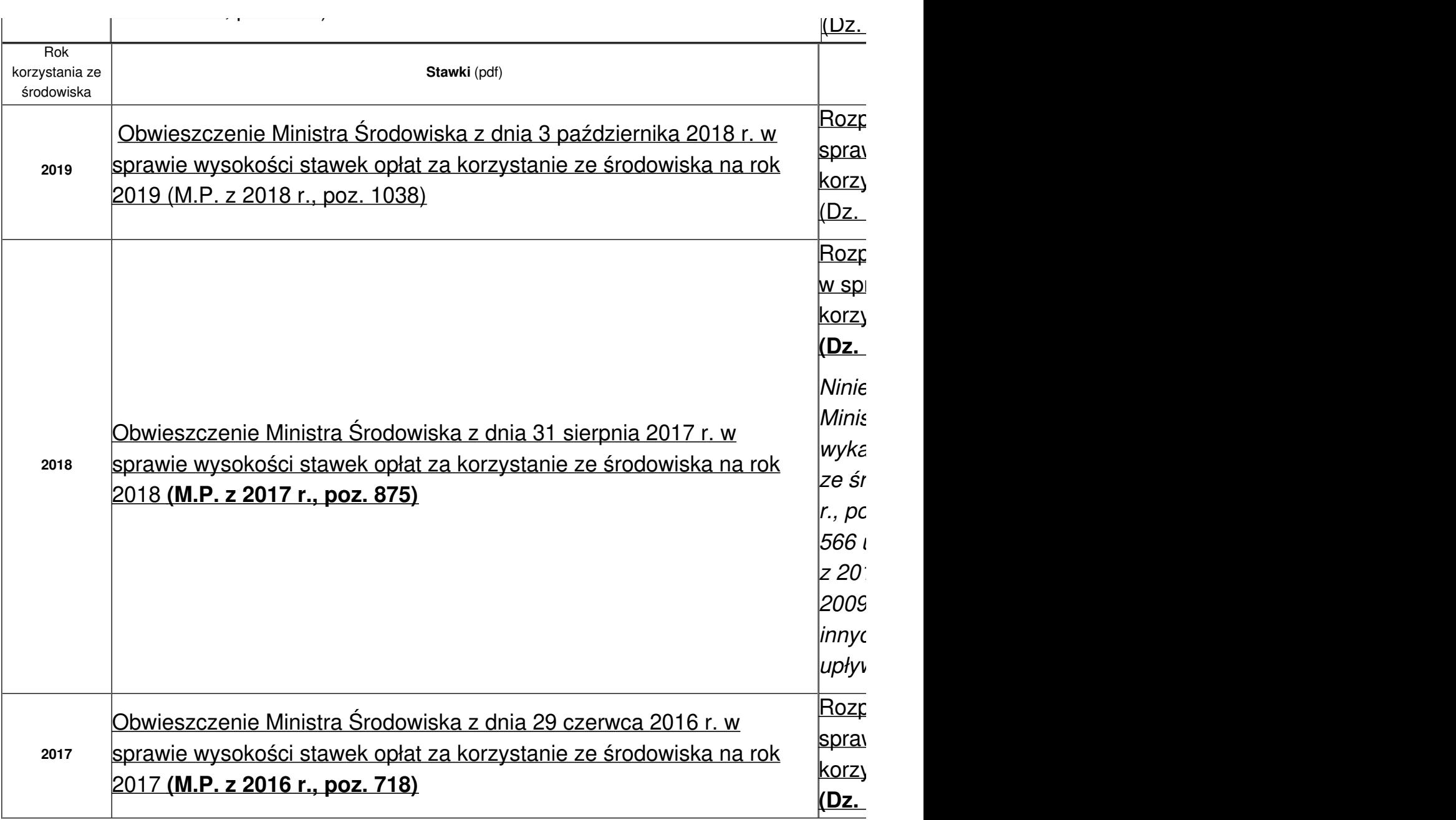

Wszelkie szczegółowe informacje można uzyskać:

- osobiście w siedzibie Urzędu Marszałkowskiego Województwa Podlaskiego, w Departamencie Ochrony Środowiska, przy ul. Kard. S. Wyszyńskiego 1, piętro V,
- telefonicznie (patrz załącznik poniżej).

Zgodnie z brzmieniem art. 285, 286 i 287 ustawy Prawo ochrony [środowiska](http://prawo.sejm.gov.pl/isap.nsf/DocDetails.xsp?id=WDU20170000519) podmioty korzystające ze środowiska naliczają i wnoszą opłaty za korzystanie ze środowiska oraz składają wyłącznie marszałkowi województwa wykazy zawierające zbiorcze zestawienie informacji o zakresie korzystania ze środowiska oraz o wysokości należnych opłat za dany rok kalendarzowy, począwszy od 1 stycznia 2013 r., w terminie **do dnia 31 marca następnego roku.**

Naliczone opłaty należy uiścić w terminie do 31 marca danego roku na konto:

Województwo Podlaskie

Bank Ochrony Środowiska S.A. Oddział w Białymstoku

#### Nr 47 1540 1216 2001 4405 2403 0001

Bank Ochrony Środowiska S.A. Oddział w Białymstoku

*źródło: Departament Ochrony Środowiska*

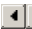

- $\bigstar$  1. oświadczenie do 100 zł [09.01.2023.rtf](https://www.wrotapodlasia.pl/resource/142032/1395467/1.+o%2525C5%25259Bwiadczenie+do+100+z%2525C5%252582+09.01.2023.rtf)  $($  62.48 KB  $)$
- $\bigstar$  1a. oświadczenie o [niekorzystaniu](https://www.wrotapodlasia.pl/resource/142032/1395468/1a.+o%2525C5%25259Bwiadczenie+o+niekorzystaniu+ze+%2525C5%25259Brodowiska+09.01.2023.rtf) ze środowiska 09.01.2023.rtf  $( \, 63.08 \, \mathrm{KB} \, )$
- $\bigstar$  Druki obowiązujące od roku [sprawozdawczego](https://www.wrotapodlasia.pl/resource/155298/1366771/Druki+obowi%2525C4%252585zuj%2525C4%252585ce+od+roku+sprawozdawczego+2019.doc) 2019.doc  $(~864.5~\mathrm{KB}~)$ Q  $~$
- $\bigstar$  [kontakt\\_telefoniczny.doc](https://www.wrotapodlasia.pl/resource/146085/1323086/kontakt_telefoniczny.doc) (  $43.5$  KB ) $\mathbf{Q}$
- $\bigstar$  stawki na 2022 [rok.pdf](https://www.wrotapodlasia.pl/resource/142032/1395458/stawki+na+2022+rok.pdf)  $($   $994.13$  KB  $)_{\mathbf{Q}}$
- $\bigstar$  Wniosek o wydanie [zaświadczenia.docx](https://www.wrotapodlasia.pl/resource/142032/1395469/Wniosek+o+wydanie+za%2525C5%25259Bwiadczenia.docx)  $($   $24.76~\mathrm{KB}$   $)_{\mathbf{Q}}$
- $\bigstar$  [wniosek\\_o\\_wydanie\\_zaswiadczenia\\_ochotniczym\\_strazom\\_pozarnym.docx](https://www.wrotapodlasia.pl/resource/142032/1395485/wniosek_o_wydanie_zaswiadczenia_ochotniczym_strazom_pozarnym.docx) (  $24.92 \text{ KB}$  )Q

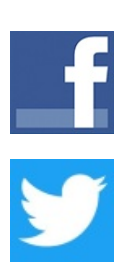

 $\blacktriangleright$